- 3. Leheza, V.P., and D.V. Leheza. "Matematychna model' dynamichnoyi systemy iz dvomasovym mayatnykom [Mathematical model of dynamical system with two-mass pendulum]" http://www.nbuv.gov.ua/portal/soc\_gum/nvnau\_ppf/2010\_150/10ldv.pdf.
- 4. Leheza, V.P., and S.V. Huzenko. "Matematychna model' dynamichnoyi povedinky vibrozakhysnoyi systemy iyi mayatnykovym hasnykom typu "hantelya" [Mathematical model of dynamic behavior of the vibration protection system of its swirling gum type "dumbbell"]" http://dspace.nuft.edu.ua/jspui/bitstream/123456789/2647/1/matmodel.pdf.
- 5. Levyna, E.E., and A.Y. Manevych. 2010. "Vynuzhdennye nelyneynye kolebanyya tela s tsylyndrycheskym hasytelem kolebanyy [Forced nonlinear oscillations of a body with a cylindrical oscillation damper]" *Method for the development of applied problems in the mechanics of deformed solid rock* 11. [http://www.nbuv.gov.ua/\\_scripts/wwwi32.exe/%5Bin=\\_scripts/ref.in%5D.](http://www.nbuv.gov.ua/_scripts/wwwi32.exe/%5Bin=_scripts/ref.in%5D)
- 6. Frolovna, K.V., ed. 1981. Vybratsyy v tekhnyke. T.6. *Zashchyta ot vybratsyy y udarov [Vibrations in the technique. T.6. Vibration and shock protection].* Moscow: Mechanical Engineering.
- 7. Korneev, B.H., and L.M. Reznykov. 1988. *Dynamycheskye hasytely kolebanyy [Dynamic vibration dampers].* Moscow: Science.
- 8. Klymenko, A.A., and Yu.V. Mylyn. 2010. "Nelyneynye formy kolebanyy mekhanycheskoy systemy s mayatnykovym hasytelem kolebanyy [Non-linear vibration forms of a mechanical system with a pendulum vibration damper]". *Solid mechanics* 40.
- 9. Ihnatyshyn, M.I., and P.F. Kholod. 2012. "Modelyuvannya mekhanichnoho hasnyka kolyvan' u systemi Mathcad [Modeling of Mechanical Fader Vibration in the Mathcad System] ". *Bulletin of National University "Lviv Polytechnic" 742: Theory and practice of construction:* 94–98.
- 10. Yasev, O.H., and V.H. Raschubkin. 2011. *Modelyuvannya dynamiky tekhnichnykh system z vykorystannyam paketa prohram Mathcad [Modeling Dynamics of Technical Systems Using the Mathcad Software Package].* Dnipropetrovsk: NMetAU.
- 11. Sydorenko, I.I., Komar, R.V., and O.A. Tkachov. 2013. "Pruzhynnyy dynamichnyy vibropohlynach z mekhanichnym zvorotnym zv'yazkom [Spring dynamic vibration absorber with mechanical feedback] ". *Bulletin HNTUSH. Technical sciences* 139: 103-107.
- 12. Panyna, T.S., Vavylova, L. N.; Panyna, T.S., ed. 2008. *Sovremennye sposoby aktyvyzatsyy obuchenyya [Modern ways for activization of learning].* 4th ed. Moscow: Academy.
- 13. Animatsiya [Animation] [https://youtu.be/DjOpWkNjTdA.](https://youtu.be/DjOpWkNjTdA)

# **УДК 621.01:004(045)**

### **АНІМАЦІЯ СТОПОХОДЯЧОГО МЕХАНІЗМУ В ПАКЕТІ MATHCAD**

Ігнатишин М. І., Горобець В.В., Швардак Т.М.

# **ANIMATION OF CONNECTED MECHANISM IN MATCHCAD PACKAGES**

Ihnatyshyn Mykola, Gorobets Vyacheslav, Shvardak Taras

*Суттєве місце в викладанні фундаментальних та технічних дисциплін займає візуалізація учбового матеріалу, тому метою даної роботи є отримання анімації стопоходячого механізму. Механіко-математичне моделювання механізму виконано методом векторного перетворення координат. В результаті отримано програму в пакеті Mathcad та реалізовано анімацію стопоходячого механізму.*

*Ключові слова: стопоходячий механізм, анімація, mathcad.*

*An essential place in the teaching of fundamental and technical disciplines is the visualization of educational material, so the purpose of this work is to get animation of the stooping mechanism.*

*The animation of complex mechanical systems with repetitive motions in itself represents an interest in terms of animation of the imagination, its training, as a means of resolving the contradiction between the expected movement and the motion of the system on the screen. Interactive elements that allow you to change the parameters of the system and, thus, the nature of the movement, serve as an additional catalyst for the work of the imagination.*

*Conducting computer simulations has several advantages: no expensive laboratory equipment is needed, the time of research is significantly reduced, you can freely control the simulation process (interrupt, restore, change conditions or parameters).*

*Mechanic-mathematical modeling of the mechanism is performed by the method of vector transformation of coordinates. As a result, the program was received in the Mathcad package and animation of the stationary mechanism was implemented.*

*Keywords: stopping mechanism, animation, mathcad.*

Застосування комп'ютерних пакетів: MatLab, Maple, Mathematica, MathCad приводить до необхідності здійснення принципових змін в методиці проведення практичних занять та змісті лекційного матеріалу при викладанні теорії машин та механізмів. Є потреюба комп'ютерного моделювання механізмів, шо має ряд переваг: не потрібно використовувати дороге лабораторне обладнання, істотно скорочується час дослідження, можна вільно управляти процесом моделювання (переривати, відновлювати, змінювати умови або параметри). Зокрема, актуальним є анімація стопоходячих механізмів, які з використання штучного інтелекту набувають дедалі більшого розвитку.

Сучасні системи комп'ютерного забезпечення відкривають великі можливості для візуалізації учбового матеріалу і інтенсифікації учбового процесу на аудиторних заняттях.

Бібліотеки Компас, Autocad, SolidWorks дозволяють імітувати рухи складових частин вироба в процесі реальної роботи.

При викладанні технічних дисциплін одержали широке застосування пакети Maple, MatLab, Mathcad, SolidWorks [1, 2]. Суттєве місце в викладанні фундаментальних та технічних дисциплін займає візуалізація учбового матеріалу. Сучасні системи комп'ютерного забезпечення відкривають великі можливості для візуалізації учбового матеріалу і інтенсифікації учбового процесу на аудиторних заняттях [3, 4].

Побудувати математичну модель та стопоходящого механізму в пакеті Mathcad. Отримати програму в середовищі Mathcad для анімації та дослідження поведінки механізму при різних співвідношеннях розмірів ланок. Об'єктом дослідження є стопо ходячий механізм Янсена.

Для досягнення поставленої застосуємо метод векторного перетворення координат та моделювання динамічних систем з використанням пакета Mathcad.

Побудуємо програму на мові Mathcad.

Ввдемо декотрі оператори мови Mathcad

$$
X := ORIGIN, Y := ORIGIN + 1
$$

Визначимо тригонометричні функції, кут в градусній мірі.

$$
\arccos(x) := a\cos(x) \cdot \deg^{-1}, \arcsin(x) := a\sin(x) \cdot \deg^{-1}
$$
  
 
$$
\sin(x) := \sin(x \cdot \deg), \cos(x) := \cos(x \cdot \deg)
$$

Одиничні орти осей координат

$$
e_X := \begin{pmatrix} 1 \\ 0 \end{pmatrix} \quad e_Y := \begin{pmatrix} 0 \\ 1 \end{pmatrix}
$$

Вектор (функція поворота вектора), що отримується поворотом вихідного вектора в площині без або зі зміною його довжини

r - вихідний вектор, який повертають;

α - кут повороту (+ якщо проти годинникової стрілки; - якщо за годинниковою стрілкою;

NovaLong - нова довжина вектора.

$$
\rho(r, \alpha, \text{Novalong}) := \begin{pmatrix} \cos(\alpha) & -\sin(\alpha) \\ \sin(\alpha) & \cos(\alpha) \end{pmatrix} \cdot \begin{pmatrix} rx \\ ry \end{pmatrix} \cdot \frac{\text{Novalong}}{|r|}.
$$

Визначення кута між векторами L1 і L2 (за теоремою косинусів)

$$
T\cos(L_1, L_2, L_3) := \arccos\left(\frac{L_1^2 + L_2^2 - L_3^2}{2 \cdot L_1 \cdot L_2}\right).
$$

Визначення орта  $Ort(r) := \frac{r}{1-r}$ . r :=

Визначення аналога кутової швидкості вектора-ланки

$$
\omega_{a}(r, V_{a}) := \frac{r_{X} \cdot V_{a_{Y}} - r_{Y} \cdot V_{a_{X}}}{\left(|r|\right)^{2}}.
$$

Визначення аналога кутового прискорення вектора-ланки

.

 $\setminus$ 

 $\int$ 

$$
\epsilon_a(r, a_a) := \frac{r_X \cdot a_{a_Y} - r_Y \cdot a_{a_X}}{(|r|)^2}
$$

Функція розрахунку момента інерції ланок  $\mathrm{J}(\mathrm{L}\,,\mathrm{S}\,,\mathrm{m}) \coloneqq -\cdot (\mathrm{L} - \mathrm{S})\cdot\mathrm{S}\cdot\mathrm{m}.$ 1  $:=$   $\frac{1}{4}$  ·(L – S) · S · m

Функція відрізка-лінії на площині  $\,{\rm Line} \big( {\rm V}_1\, ,{\rm V}_2\, ,{\rm K}\big) := \Big|\, \, {\rm V}_1 \, \Big| \, .$  $\mathrm{V_{1}}_{\mathrm{K}}$  $\rm V_{2_K}$ ſ  $\mathsf{I}$  $\overline{\phantom{a}}$  $\setminus$ ∶≔

Вихідні дані для анімації механізму Янсена в системі Mathcad.

Розміри ланок, рис. 1:  $\mu := 10$ ,  $a := \mu \cdot 38$ ·mm,  $b := \mu \cdot 41.5$ ·mm,  $c := \mu \cdot 39.3$ ·mm, d :=  $\mu$ .40.1.mm, e :=  $\mu$ .55.8.mm, f :=  $\mu$ .39.4.mm, g :=  $\mu$ .36.7.mm, h :=  $\mu$ .65.7.mm,  $i := \mu \cdot 49.0$ ·mm,  $j := \mu \cdot 50$ ·mm,  $k := \mu \cdot 61.9$ ·mm,  $l := \mu \cdot 7.8$ ·mm,  $m := \mu \cdot 15$ ·mm, , об/хв Dn <sup>150</sup>mm n1 60

Координати точки  $\mathrm{O}_1$  (стояк )  $\mathrm{~X}_1 := 0 {\cdot} \mathrm{mm}$ ,  $\mathrm{Y}_1 := 0 {\cdot} \mathrm{mm}$ . Координати точки  $\mathrm{O}_2$ (стояк )  $X_2 := -a, Y_2 := -1$ . Координати точки  $O_3$ (стояк )  $X_3 := 0$ ·mm,  $Y_3 := -1$ .

Довжина ланки O1-1 (кривошипа)  ${\rm L}_{\rm O11}\coloneqq$  m. Довжина ланки 1-2 (шатун)  ${\rm L}_{12}\coloneqq{\rm j}$ . Довжина ланки 2-3 (шатун)  $L_{23} := e$ . Довжина ланки 3-4 (шатун)  $L_{34} := f$ . Довжина ланки 4-6 (шатун)  $L_{46} := g$  .Довжина ланки 4-5 (шатун)  $L_{45} := h$ . Довжина ланки 5-6

(шатун)  $L_{56} := i$ . Довжина ланки 6-1 (шатун)  $L_{61} := k$ . Довжина ланки O2-2 (шатун)  ${\rm L}_{\rm O22}$  := b. Довжина ланки O2-3 (шатун)  ${\rm L}_{\rm O23}$  := d. Довжина ланки O2-6 (шатун)  ${\rm L_{O26}}$  := с. Довжина відрізка а  ${\rm L_{O3O2}}$  := а. Довжина відрізка l  ${\rm L_{O1O3}}$  := 1.

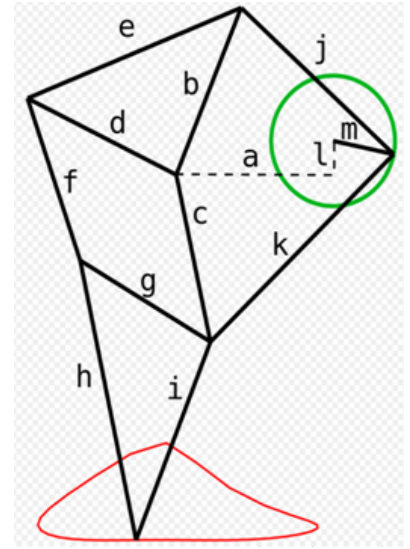

**Рис. 1. Позначення ланок механізму Янсена**.

Початковий кут ланки *1-2* (кривошипа), град .  $\alpha$ <sub>()</sub> := 0. Зсув фаз  $\Delta$  := 180.

Кутова швидкість ланки *1-2* (кривошипа) <sup>1</sup> Кутове прискорення ланки 1-2 (кривошипа)  $\mathrm{E}_1 \coloneqq \mathrm{0s}^{-2}\cdot\mathrm{deg}^{-1}$ Кількість положень механізму  $\rm N_{POL} \coloneqq 24$ Максимальний кут повороту кривошипа  $\alpha_{\rm max}^{} := \alpha_{0}^{} + 360$  $\mathfrak{n}_1\!\cdot\!\pi$  $:=\frac{11}{30}$  s<sup>-1</sup> deg<sup>-1</sup>

Крок розрахунку  $\Delta \alpha$  $\alpha_{\text{max}} - \alpha_0$ NPOL  $:=$ 

Поточний кут повороту ланки 1-2 (кривошипа)  $\psi_1 \coloneqq \alpha_0^{}, \alpha_0^{} + \Delta\alpha_{}\dots\alpha_{\max_{\_}}$ 

Розрахункові формули для кінематичного аналізу механізму.Вирази для визначення векторів-точок, векторів-ланок та кутів між ланками

Вектори-точки стояків 
$$
P_{O1} := \begin{pmatrix} X_1 \\ Y_1 \end{pmatrix}
$$
,  $P_{O2} := \begin{pmatrix} X_2 \\ Y_2 \end{pmatrix}$ ,  $P_{O3} := \begin{pmatrix} X_3 \\ Y_3 \end{pmatrix}$   
Вектори-відрізки  $\alpha_1 := 0$  Вектори-функції кута повороту вхідної ланки,

.

кривошипа  $O_1A$ ,  $\alpha_1$ :

Вектор-ланки та вектор-точки кривошипа

$$
P_{O11}(\alpha_1) := \rho(e_X, \alpha_1, L_{O11}), \ P_1(\alpha_1) := P_{O1} + P_{O11}(\alpha_1)
$$
  
3Mihho'i dobXHHI

Вектор-змінної до

$$
P_{O21}(\alpha_1) = P_{O1} - P_{O2} + P_{O11}(\alpha_1)
$$

Кут ф $_{\rm O212}$  між вектором змінної довжини  $\rm P_{O21}$ та вектором-ланкою коромислом  $P_{12}$  (з модулем  $L_{12}$ ).

$$
\phi_{O212}(\alpha_1) \coloneqq \text{T}\cos\left(\left|\mathbf{P}_{O21}(\alpha_1)\right|, \mathbf{L}_{12}, \mathbf{L}_{O22}\right)
$$

Вектор-ланка  ${\rm P}_{12}$ :

$$
P_{12}(\alpha_1) \coloneqq \rho(P_{O21}(\alpha_1), -\phi_{O212}(\alpha_1), L_{12})
$$

Вектор-точка  $\rm P_2$ :

$$
P_2(\alpha_1) \coloneqq P_1(\alpha_1) - P_{12}(\alpha_1)
$$

Вектор-ланка  $\rm \,P_{O22}$ 

$$
P_{O22}(\alpha_1) \coloneqq P_2(\alpha_1) - P_{O2}
$$

Кут ф $_{\rm O223}$  між вектором змінної довжини  $\rm P_{O21}$ та вектором-ланкою коромислом  $P_{23}$ (з модулем  $L_{23}$ ).

$$
\phi_{O223}(\alpha_1) \coloneqq \text{Tcos}(|P_{O22}(\alpha_1)|, L_{23}, L_{O23})
$$

Вектор-ланка  $\rm P_{23}$ 

$$
P_{23}(\alpha_1) \coloneqq \rho(P_{O22}(\alpha_1), -\phi_{O223}(\alpha_1), L_{23}).
$$

Вектор-точка  $\mathrm{P}_3$ :

$$
P_3(\alpha_1) \coloneqq P_2(\alpha_1) - P_{23}(\alpha_1)
$$

Кут ф $_{\rm O216}$  між вектором змінної довжини  $\rm P_{O21}$ та вектором-ланкою коромислом  $P_{61}$  (з модулем  $L_{12}$ ).

$$
\phi_{O216}(\alpha_1) \coloneqq \text{Tcos}(|P_{O21}(\alpha_1)|, L_{61}, L_{O26})
$$

Вектор-ланка  ${\rm P_{61}}$ :

$$
P_{61}\bigl(\alpha_1\bigr)\coloneqq\rho\bigl(P_{O21}\bigl(\alpha_1\bigr),\phi_{O216}\bigl(\alpha_1\bigr),L_{61}\bigr)
$$

Вектор-точка Р $_6^{\cdot}$ 

$$
P_6(\alpha_1) \coloneqq P_1(\alpha_1) - P_{61}(\alpha_1).
$$

Вектор-змінної довжини

$$
P_{36}(\alpha_1) \coloneqq P_6(\alpha_1) - P_3(\alpha_1).
$$

Кут ф $_{436}$  між вектором змінної довжини  $\rm P_{O21}$  та вектором-ланкою коромислом  $P_{61}$  (з модулем  $L_{12}$ ).

$$
\phi_{436}(\alpha_1) := \text{Tcos}(|P_{36}(\alpha_1)|, L_{34}, L_{46}).
$$

Вектор-ланка  ${\rm P_{61}}$ :

$$
P_{34}(\alpha_1) \coloneqq \rho(P_{36}(\alpha_1), -\phi_{436}(\alpha_1), L_{34})
$$

Вектор-точка Р $\ddot{\rm{q}}$ :

$$
P_4(\alpha_1) := P_3(\alpha_1) + P_{34}(\alpha_1).
$$

Вектор-ланка  $\rm P_{46^{\pm}}$ 

$$
P_{46}(\alpha_1) \coloneqq P_6(\alpha_1) - P_4(\alpha_1).
$$

Кут ф $_{546}$ між вектором  $\rm \, P_{46}$ та вектором-ланкою коромислом  $P_{45}$ (з модулем  $L_{45}$ ).

$$
\phi_{436}(\alpha_1) := \text{Tcos}(|P_{46}(\alpha_1)|, L_{45}, L_{56}).
$$

Вектор-ланка  $\rm P_4$ 5:

$$
P_{45}(\alpha_1) \coloneqq \rho(P_{46}(\alpha_1), -\phi_{436}(\alpha_1), L_{45})
$$

Вектор-точка Р5:

$$
P_5(\alpha_1) := P_4(\alpha_1) + P_{45}(\alpha_1).
$$

Анімація важільного механізму Янсена. Лінії-відрізки

$$
L_{O11}(\alpha_{1}, K) := \text{Line}(P_{O1}, P_{1}(\alpha_{1}), K),
$$
  
\n
$$
L_{12}(\alpha_{1}, K) := \text{Line}(P_{1}(\alpha_{1}), P_{2}(\alpha_{1}), K),
$$
  
\n
$$
L_{O22}(\alpha_{1}, K) := \text{Line}(P_{O2}, P_{2}(\alpha_{1}), K),
$$
  
\n
$$
L_{23}(\alpha_{1}, K) := \text{Line}(P_{2}(\alpha_{1}), P_{3}(\alpha_{1}), K),
$$
  
\n
$$
L_{O23}(\alpha_{1}, K) := \text{Line}(P_{O2}, P_{3}(\alpha_{1}), K),
$$
  
\n
$$
L_{O1}(\alpha_{1}, K) := \text{Line}(P_{6}(\alpha_{1}), P_{1}(\alpha_{1}), K),
$$
  
\n
$$
L_{O26}(\alpha_{1}, K) := \text{Line}(P_{O2}, P_{6}(\alpha_{1}), K),
$$
  
\n
$$
L_{34}(\alpha_{1}, K) := \text{Line}(P_{3}(\alpha_{1}), P_{4}(\alpha_{1}), K),
$$
  
\n
$$
L_{46}(\alpha_{1}, K) := \text{Line}(P_{4}(\alpha_{1}), P_{6}(\alpha_{1}), K),
$$
  
\n
$$
L_{45}(\alpha_{1}, K) := \text{Line}(P_{4}(\alpha_{1}), P_{5}(\alpha_{1}), K),
$$
  
\n
$$
L_{56}(\alpha_{1}, K) := \text{Line}(P_{5}(\alpha_{1}), P_{6}(\alpha_{1}), K),
$$
  
\n
$$
L_{O2O3}(\alpha_{1}, K) := \text{Line}(P_{O2}, P_{O3}, K),
$$
  
\n
$$
L_{O1O3}(\alpha_{1}, K) := \text{Line}(P_{O1}, P_{O3}, K)
$$

$$
\text{Poin}_{O1}(K) := \text{Line}(P_{O1}, P_{O1}, K), \text{ Poin}_{O2}(K) := \text{Line}(P_{O2}, P_{O2}, K)
$$
\n
$$
\text{Point\_riser}(K) := \text{augment} \left( \text{Poin}_{O1}(K), \text{Poin}_{O2}(K) \right)
$$
\n
$$
\text{Poin}_{1}(\alpha_{1}, K) := \text{Line}\left( \text{P}_{1}(\alpha_{1}), \text{P}_{1}(\alpha_{1}), K \right),
$$
\n
$$
\text{Poin}_{2}(\alpha_{1}, K) := \text{Line}\left( \text{P}_{2}(\alpha_{1}), \text{P}_{2}(\alpha_{1}), K \right),
$$
\n
$$
\text{Poin}_{3}(\alpha_{1}, K) := \text{Line}\left( \text{P}_{3}(\alpha_{1}), \text{P}_{3}(\alpha_{1}), K \right),
$$
\n
$$
\text{Poin}_{4}(\alpha_{1}, K) := \text{Line}\left( \text{P}_{4}(\alpha_{1}), \text{P}_{4}(\alpha_{1}), K \right),
$$
\n
$$
\text{Poin}_{6}(\alpha_{1}, K) := \text{Line}\left( \text{P}_{6}(\alpha_{1}), \text{P}_{6}(\alpha_{1}), K \right),
$$

На рис.2 представлено мить анімації важільного механізму Янсена [5]. Основна

задача стопоходячих механізмів це перетворення обертового руху в рух подібний до руху стопи. Результат бачимо на малюнку, - траєкторію нижньої точки механізму.

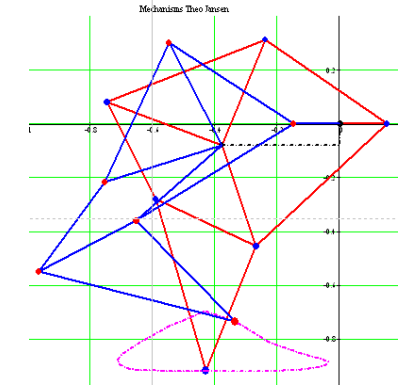

**Рис. 2. Мить анімації механізму Янсена, «дві ноги».**

Визначення допоміжної ранжируваної змінної *F* для візуалізації та анімації кінематичної схеми механізму  $F \coloneqq \text{FRAME}$ 

У роботі застосовано методи теорії механізмів та машин, обчислювальної математики та моделювання в системі Mathcad. Механіко-математичне моделювання механізму виконано методом векторного перетворення координат. В результаті отримано програму в пакеті Mathcad та реалізовано анімацію стопоходячого механізму «дві ноги». Отримана, в системі Mathcad, програма та анімація [5] можуть застосовуватись на практичних, лекційних заняттях, при розрахунку, конструюванні та дослідженні важільних механізмів.

#### **Список використаних джерел**

- 1. Кіницький Я. Т. Теорія механізмів і машин: підручник / Я. Т. Кіницький. К.: Наукова думка, 2002. — 660 с.
- 2. Бертяев В.Д. Теоретическая механика на базе Mathcad: практикум / В.Д. Бертяев. СПб.:БХВ – Петербург, 2005. – 762 с.
- 3. Ігнатишин М. І. Анімація кривошипно-повзунного механізму в системі Mathcad / М. І. Ігнатишин // Науковий вісник мукачівського державного університету. – 2017. -  $N<sub>2</sub>3(18)$ . – C.19-23.
- 4. Кривошипно-повзунковий механізм [Електронний ресурс]. Режим доступу: [https://youtu.be/3pDPE3CaoBM/.](https://youtu.be/3pDPE3CaoBM/)
- 5. Важільний стопоходящий механізм Янсена. Варіант 2 [Електронний ресурс]. Режим доступу: https://www.youtube.com/watch?v=7tLdIXfD8pg.

#### **References**

- 1. Kinyts'kyy, Ya. T. 2002. *Teoriya mekhanizmiv i mashyn [Theory of Mechanisms and Machines].* Кyiv: Scientific thought.
- 2. Bertyaev, V.D. 2005. *Teoretycheskaya mekhanyka na baze Mathcad [Theoretical mechanics based on Mathcad].* St. Petersburg: BHV - Petersburg.
- 3. Ihnatyshyn, M. I. 2017. "Animatsiya kryvoshypno-povzunnoho mekhanizmu v systemi Mathcad [Animation of crank and slider mechanism in Mathcad system]". *Науковий вісник мукачівського державного університету* 23(18): 19-23.
- 4. Kryvoshypno-povzunkovyy mekhanizm [Crank and slider mechanism]. <https://youtu.be/3pDPE3CaoBM/>
- 5. Vazhil'nyy stopokhodyashchyy mekhanizm Yansena. Variant 2 [Lever Jansen's stompping mechanism. Option 2]. https://www.youtube.com/watch?v=7tLdIXfD8pg

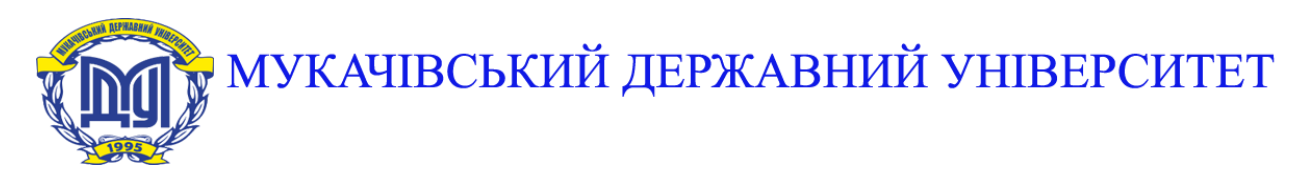

**89600, м. Мукачево, вул. Ужгородська, 26 тел./факс +380-3131-21109 Веб-сайт університету: [www.msu.edu.ua](http://www.msu.edu.ua/) E-mail: [info@msu.edu.ua,](mailto:info@msu.edu.ua) [pr@mail.msu.edu.ua](mailto:info@msu.edu.ua) Веб-сайт Інституційного репозитарію Наукової бібліотеки МДУ: [http://dspace.msu.edu.ua:8080](http://dspace.msu.edu.ua:8080/) Веб-сайт Наукової бібліотеки МДУ: <http://msu.edu.ua/library/>**